# Creating a Witness Slip

**Unique Mickens** 

unique.mickens@ieanea.org

# Purpose of a witness slip

- A way to engage the general public and advocacy organizations in the legislative process
- Provides legislators with data on view/position of a bill.
- Integral step in getting legislation moving from committee to Senate/House floor

## Positions and types of testimony

- Positions
  - Proponent
  - Opponent
  - No Position on Merits
- Types of Testimony
  - Oral
  - Written
  - Record of Appearance

### Step 1: Go to ilga.gov and click on the appropriate chamber's schedule

| $\rightarrow$ C $\triangle$                                   | ■ ilga.gov                                                                     |                                                          |  |  |  |  |
|---------------------------------------------------------------|--------------------------------------------------------------------------------|----------------------------------------------------------|--|--|--|--|
| 2023 SchBd Elec                                               | ti 💁 IEA Email 🛛 🇭 SalesForce MC Lo 🐡 NEA360 Login                             | 🌏 NYCU Login 🚯 eShare Login 🎇 Forté 🗛 A                  |  |  |  |  |
| Translate Website                                             |                                                                                |                                                          |  |  |  |  |
| Legislation & Lav                                             | ws Senate House My Legislation Site Map                                        |                                                          |  |  |  |  |
| SESSION<br>CHEDULE<br>SENATE<br>lot In Today<br>ext: 3/7/2023 | <u>Legislation &amp; Laws</u><br>Bills & Resolutions<br>Public Acts            | Illinois Compiled Statutes<br>Illinois Constitution      |  |  |  |  |
| HOUSE<br>lot In Today                                         | Senate<br>Members<br>Schedules                                                 | House<br>Members<br>Schedules                            |  |  |  |  |
| the 103rd<br>Assembly                                         | Committees<br>Submit testimony for Senate Committees                           | Committees<br>Submit testimony for House Committe        |  |  |  |  |
| iber<br>le: HB0001)<br>Go                                     | Journals<br>Transcripts<br>Rules                                               | Journals<br>Transcripts<br>Rules                         |  |  |  |  |
| <u>vord</u>                                                   | Audio/Video<br>FOIA Information                                                | Audio/Video<br>FOIA Information                          |  |  |  |  |
| <u>1 Tips</u>                                                 | Senate Employment Opportunities<br>Senate Session Guidance<br>Media Guidelines | House Employment Opportunities<br>House Session Guidance |  |  |  |  |

### Step 2: Click "schedule for the week" in the appropriate chamber

| Members                                                                                                    | House Schedules 103rd General Assembly                              |  |                                                |  |
|----------------------------------------------------------------------------------------------------|---------------------------------------------------------------------|--|------------------------------------------------|--|
| Committees                                                                                                    | Calendar(s)                                                         |  |                                                |  |
| Schedules                                                                                                    | Daily Calendar                                                      |  |                                                |  |
| Journals                                                                                                    |                                                                     |  |                                                |  |
| Transcripts                                                                                                    | House Bulletin                                                      |  |                                                |  |
| Rules                                                                                                    | House Bulletin 2 27 2023                                            |  |                                                |  |
| Live Audio/Video                                                                                                    | Committee Schedules                                                 |  |                                                |  |
|                                                                                                    | Committee Schedules<br>House Committee Hearings Scheduled for Today |  |                                                |  |
| House Committee Hearings Scheduled for Today<br>House Committee Hearings Scheduled for the Week<br>House Committee Hearings Scheduled Starting 3/3/2023 to 4/3/2023 |                                                                     |  |                                                |  |
|                                                                                                    |                                                                     |  | Legislation Scheduled in Hearings for Today    |  |
|                                                                                                    |                                                                     |  | Legislation Scheduled in Hearings for the Week |  |
|                                                                                                    | Legislation Scheduled in Hearings Starting 3/3/2023 to 4/3/2023     |  |                                                |  |
|                                                                                                    | Additional Meetings                                                 |  |                                                |  |
|                                                                                                    | 103rd General Assembly Spring Session Schedule                      |  |                                                |  |
|                                                                                                    | January - May 2023                                                  |  |                                                |  |
|                                                                                                    |                                                                     |  |                                                |  |
|                                                                                                    |                                                                     |  |                                                |  |
|                                                                                                    |                                                                     |  |                                                |  |

Senate Schedules 103rd General Assembly Members Committees Calendar(s) Schedules **Daily Calendar** Journals Transcripts **Committee Schedules** Senate Committee Hearings Scheduled for Today Rules Senate Committee Hearings Scheduled for the Week Live A Senate Committee Hearings Scheduled Starting 3/3/2023 to 4/3/2023 Legislation Schedules Legislation Scheduled in Hearings for Today Legislation Scheduled in Hearings for the Week to 4/3/2023 Legislation Scheduled in Hearings Starting 3/3/2023 103rd General Assembly Spring Session Schedule January - May 2023

## Step 3: Click on the committee that is hearing the bill

### **HOUSE COMMITTEES**

|          | Room 413 Stratton Building - Springfield, IL Translate We                                                                                                    |
|----------|----------------------------------------------------------------------------------------------------|
| 8:00 AM  | Elementary & Secondary Education: School Curriculum & Policies<br>Committee<br>Room C-1 Stratton Building - Springfield, IL                                                                                                    |
| 8:00 AM  | Human Services Committee<br>Room D-1 Stratton Building - Springfield, IL                                                                                                    |
| 8:00 AM  | <u>Judiciary - Civil Committee</u><br>114 and Virtual Room 1 Capitol Building - Springfield, IL                                                                                                    |
| 9:00 AM  | Child Care Accessibility & Early Childhood Education Committee<br>409 Capitol Building - Springfield, IL<br>SUBJECT MATTER: Joint Committee with SENATE: House Child<br>Care and Early Childhood Education Committee & the Senate Early<br>Childhood Education Committee |
| 10:00 AM | Housing<br>Room 413 Stratton Building - Springfield, IL                                                                                                    |
| 10:00 AM | <u>Transportation: Vehicles &amp; Safety</u><br>Room 115 Capitol Building - Springfield, IL                                                                                                    |
| 10:00 AM | Health Care Licenses Committee<br>Room 122B Capitol Building - Springfield, IL                                                                                                    |
| 10:00 AM | Executive Committee<br>Room 118 Capitol Building - Springfield, IL                                                                                                    |
| 2:00 PM  | Labor & Commerce Committee<br>Room 114 Capitol Building - Springfield, IL                                                                                                    |
|          | 8:00 AM<br>8:00 AM<br>9:00 AM<br>10:00 AM<br>10:00 AM<br>10:00 AM                                                                                                    |

### SENATE COMMITTEES

Stimony will participate via Zoom

#### 3/8/2023 8:30 AM

212 Capitol - Springfield, IL Subject Matter On: SB1838 - Auditor General, SB2496- Department of Labor, SB2528- Office of the Lt. Governor, SB2529 -Office of the Governor, SB2531- LEC, LIG, LAC, JCAR, Architect of the Capitol, SB 2496, SB 2528, SB 2529, SB 2531, SB 1838 Pursuant to Senate Rule 3-1(f), this hearing may include remote participation by witnesses. Individuals wishing to testify remotely must submit a request under the remote hearing process outlined on the General Assembly website. Witnesses who have been approved to provide remote testimony will participate via Zoom.

#### 8:30 AM

Appropriations- Education 409 Capitol - Springfield, L Subject Matter On: SB 2469- Illinois Board of Higher Education, SB 2465- Northeastern Illinois University, SB 2469, SB 2465 CORRECTED POSTING. Pursuant to Senate Rule 3-1(f), this hearing may include remote participation by witnesses. Individuals wishing to testify remotely must submit a request under the remote hearing process outlined on the General Assembly website. Witnesses who have been approved to provide remote testimony will participate via Zoom.

#### 10:00 AM Early Childhood Education

409 Capitol - Springfield, IL Pursuant to Senate Rule 3-1(f), this hearing may include remote participation by witnesses. Individuals wishing to testify remotely must submit a request under the remote hearing process outlined on the General Assembly website. Witnesses who have been approved to provide remote testimony will participate via Zoom.

#### 10:00 AM

Labor 212 Capitol - Springfield, IL Pursuant to Senate Rule 3-1(f), this hearing may include remotely visit after by witnesses. Individuals wishing to testify remotely must submit a request under the remote hearing process outlined

#### Hearing Scheduled for Mar 08, 2023

Create Witness Slips

Step 4: Click on "create witness slip" and a new screen will appear

|                          | Illinois 103rd General Assembly<br>House Hearing Details                                     | 🔒 [ Log On ] |
|--------------------------|----------------------------------------------------------------------------------------------|--------------|
| General Assembly:        |                                                                                              |              |
| 103rd G.A. (2023-2025) V | Electronic witness slips can be submitted up to the conclusion of the committee hearing.     |              |
| Home                     | K House Labor & Commerce Committee Hearing Details                                           |              |
| 🚊 House 🔉 🔉              | Scheduled Date : 3/08/2023 - 2:00 PM                                                         |              |
| Members                  | Location : Room 114 - Capitol Building Springfield, IL<br>Posting Date : 3/02/2023 - 8:34 AM |              |
| Committees               |                                                                                              |              |
| Committee Hearings       | Items Posted To Hearing                                                                      |              |

# Step 5: Click on the paper with pencil

| HB3924 | Janet Yang Rohr | SCH CD-FENTANYL EDUCATION   | Q 🚸 |
|--------|-----------------|-----------------------------|-----|
| HB3932 | Janet Yang Rohr | SCH CD-ALLERGEN SAFETY EDUC |     |

| 🧼 RECOR                                             | D OF COMMITTEE WITNESS - ILLINOIS HOUSE OF REPRESENTATIVES        |                                                                                                    |  |
|-----------------------------------------------------|-------------------------------------------------------------------|----------------------------------------------------------------------------------------------------|--|
| ~                                                   |                                                                   | This section is to be filled if the witness is appearing on behalf of a group, organization or other entity. |  |
| HB 2                                                | 784 Labor & Commerce Committee Committee                          | Persons, groups firms represented in this appearance:                                                        |  |
| BILL OR RESOLUTION Wednesday, March 8, 2023 2:00 PM |                                                                   | IEA                                                                                                    |  |
| NUMBER Other (Subject Matter): Unavailable          |                                                                   |                                                                                                    |  |
| - I. IDENTIFIC                                      | CATION                                                            | III. POSITION                                                                                                |  |
| All fields are required unless noted as optional.   |                                                                   | Select your position(s) on the legislative items.                                                            |  |
| Name                                                | Unique Mickens                                                    | Description Original Bill V Proponent Opponent No Position On Merits                                         |  |
| Address                                             | 100 Edwards St.                                                   |                                                                                                    |  |
| City                                                | Springfield State IL VIP 62704                                    | IV. TESTIMONY                                                                                                |  |
| Firm/Business                                       | Illinois Education Association                                    |                                                                                                    |  |
| Or Agency<br>Title                                  |                                                                   | Select the testimony types that you will supply for the hearing. (Check all that apply)                      |  |
|                                                     | Lobbyist                                                          | □ Oral □ Written Statement Filed                                                                             |  |
| Email                                               | Unique.Morris@ieanea.org                                          |                                                                                                    |  |
| Phone                                               | (A confirmation email will be sent if email address is provided.) | ✓ I Agree to the ILGA Terms of Agreement. protected by reCAPTCHA                                             |  |
| Flidlie                                             | 217 - 544 - 0706                                                  | Privacy - Terms                                                                                              |  |
| Fax (Optional)                                      |                                                                   | Create(Slip)                                                                                                 |  |
|                                                     |                                                                   |                                                                                                    |  |

### Step 6: Fill out slip with personal information , then click "create slip"

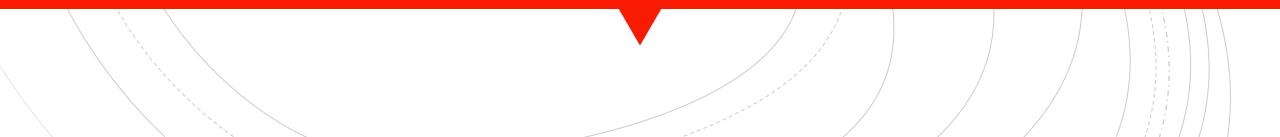

# You've created a witness slip!!

A House Labor & Commerce Committee Hearing Details

Scheduled Date : 3/08/2023 - 2:00 PM Location : Room 114 - Capitol Building - - Springfield, IL Posting Date : 3/02/2023 - 8:34 AM

#### Q Witness Slip Information For HB2784

 Witness Slips - Printer Friendly

 Proponent: 1
 Opponent: 0
 No Position: 0

 Name
 Y
 Firm, Business Or Agency
 Y
 Representing
 Y
 Testimony
 Y

 Unique Mickens
 Illinois Education Association
 IEA
 Record Of Appearance Only

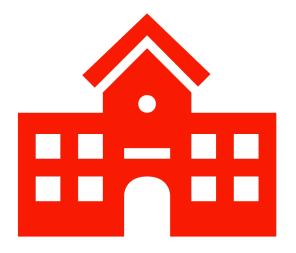

### Go and advocate!!

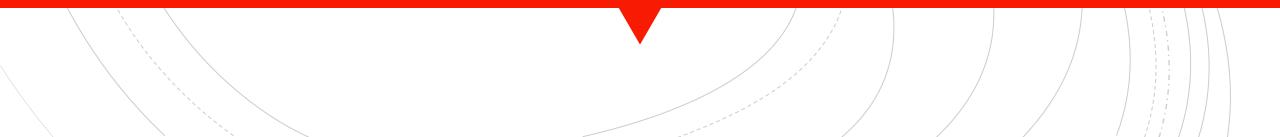